# CTUALITÉS

## Hamilton

## HABITATION

## VOTRE LIEN AVEC LE MARCHÉ DE L'HABITATION

## Marché du neuf

#### En 2004, le niveau d'activité dans le secteur de la construction se hisse à un sommet record inégalé en 15 ans!

Même si la construction a été légèrement plus lente au quatrième trimestre, les mises en chantier d'habitations ont été vigoureuses, en 2004, dans la région métropolitaine de recensement (RMR) de Hamilton. Cette forte activité est attribuable aux taux hypothécaires parmi les plus bas jamais vus, à la vitalité du marché du travail et à l'immigration infraprovinciale en provenance de la région du grand Toronto. Alors qu'il était à la baisse depuis 2002, le niveau

Canadä

d'activité dans le secteur de la construction a fait un bond de 26 % en 2004. Un total de 4 093 logements ont été commencés - un sommet record inégalé en 15 ans.

Si la demande de logements neufs est élevée dans la ville de Hamilton. c'est principalement parce que les habitations y sont moins chères qu'à Burlington. Ainsi, plus de 50 % de la construction résidentielle effectuée dans la RMR en 2004 a été recensée sur le territoire de la ville de Hamilton

À Burlington, le marché du neuf a été en grande partie dominé par le sous-marché des copropriétés. Ce sont les acheteurs à la recherche de logements abordables qui ont contribué à alimenter la demande de copropriétés dans cette ville.

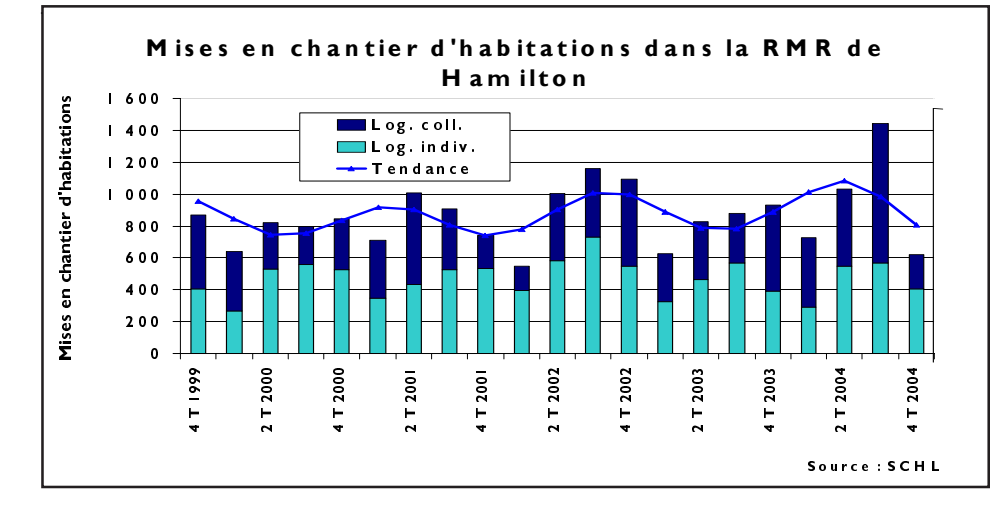

Dana Senagama, SCHL - Analyse de marché dsenagam@cmhc-schl.gc.ca  $*(416)$  218-3329

Société canadienne d'hypothèques et de logement

www.schl.ca

#### VOLUME 7. NUMÉRO 4 **QUATRIEME TRIMESTRE 2004**

#### **SOMMAIRE**

#### Marché du neuf

En 2004, le niveau d'activité dans le secteur de la construction se hisse à un sommet record inégalé en  $15$  ans!

#### Marché de la revente

 $\mathbf{2}$ Un sommet sans précédent pour les ventes S.I.A.<sup>®</sup>

#### **Tableaux statistiques**

- Sommaire de l'activité  $\overline{\mathbf{3}}$
- $\overline{\mathbf{4}}$ Mises en chantier d'habitations par secteur
- $\overline{\mathbf{4}}$ Prix moyen des logements individuels écoulés
- 5 Logements individuels écoulés selon la fourchette de prix
- 6 Activité S.I.A.<sup>®</sup>
- $\overline{7}$ Indicateurs économiques
- 8 **Définitions**

Ce sont surtout des logements collectifs qui ont été mis en chantier à Hamilton en 2004. Les mises en chantier de logements collectifs ont fait un bond de 38 % en un an. Les frais de possession peu élevés - vu le bas niveau des taux hypothécaires ont favorisé l'accession à la propriété et, du même coup, ils ont stimulé la demande de logements abordables.

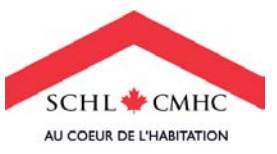

En général, les logements les plus abordables sont des logements collectifs, par exemple des copropriétés ou des jumelés.

À l'heure actuelle, on observe une croissance démographique dans les tranches d'âge où les ménages sont le plus susceptibles d'acheter une habitation d'un cran supérieur c'est-à-dire qu'ils souhaitent vendre leur habitation pour en acheter une plus grande ou plus luxueuse. La progression constante du prix moyen des maisons individuelles en 2004 indique en partie que ce groupe démographique en expansion contribue à faire monter les prix.

En 2004, le prix moyen d'un logement individuel a atteint 316 700 \$ à Hamilton, ce qui représente un bond de 11 % sur un an. Au quatrième trimestre de 2004, le prix moyen a atteint 325 385 \$.

Il convient de mentionner que l'écart s'est rétréci entre le prix moyen des maisons individuelles de la ville de Hamilton et celui des maisons individuelles de Burlington. Alors qu'il s'établissait à 65 620 \$ en 2003, cet écart n'était plus que de 51 354 \$ en 2004. En effet, une pénurie de terrains à bâtir dans la ville de Hamilton a exercé une pression à la hausse sur le prix moyen des maisons individuelles situées dans cette ville en 2004, ce qui a rapproché le prix moyen de celui pratiqué à Burlington.

## Marché de la revente Volume record pour les ventes  $S.I.A.^{\circledcirc}$  en 2004

Même s'il a reculé aux troisième et quatrième trimestres, le nombre désaisonnalisé de ventes de logements existants a progressé de 3 % en 2004, se hissant à un sommet sans précédent de 13 176 ventes. L'attrait exercé par les quartiers établis et le fait que le prix des habitations existantes soit inférieur à celui des habitations neuves sont des facteurs à l'origine de la forte demande sur le marché de la revente de Hamilton.

Depuis le début des années 1990, le marché de la revente de Hamilton était caractérisé par une pénurie de nouvelles inscriptions. En 2004, le nombre d'inscriptions a crû de 4 %, ce qui diverge un peu de cette tendance. Le prix de revente des logements a continué d'augmenter en 2004, ce qui a incité des propriétaires-occupants à mettre leur habitation en vente, dans certains cas pour tirer profit des gains d'avoir propre découlant des prix plus élevés.

Le marché de la revente étant serré, le prix des habitations existantes a subi des pressions à la hausse tout au long de 2004. À Hamilton, le marché de la revente est nettement favorable aux vendeurs depuis quatre ans, malgré la récente poussée de l'offre. D'une manière générale, un rapport

Ventes S.I.A.<sup>®</sup> et prix S.I.A.<sup>®</sup> moyen Hamilton Ventes S.I.A.®  $240$ 14.000 - Prix S.I.A.® moyen Nombre désaisonnalisé de Prix S.I.A.<sup>®</sup> moyen 12 000 220 En milliers de dollars 10 000  $\mathbf{C}$ 200 ventes S.I.A 8 0 0 0 180 6000 160 4 0 0 0  $140$  $000$  $\overline{2}$  $120$ 1999 2 T 2000 1 T 2000 2 T 2002 1 T 2002 2T2003 1 T 2003 2 T 2004 4 T 2004 4 T 2001 2 T 200  $\frac{1}{4}$ Sources : chambre immobilière du district de Hamilton-Burlington et SCHL

ventes-nouvelles inscriptions supérieur à 55 % indique un marché favorable aux vendeurs, tandis qu'un rapport inférieur à 35 % joue en faveur des acheteurs. Si le rapport se situe entre ces deux valeurs, le marché est considéré équilibré. En 2004, le rapport ventes-nouvelles inscriptions s'est établi à 77 %, ce qui révèle un marché nettement favorable aux vendeurs. Au quatrième trimestre de 2004. le rapport a atteint un sommet impressionnant de 84  $%$  - quoique de 3 % inférieur à celui affiché au quatrième trimestre de 2003.

Le prix moyen établi par le Service inter-agences<sup>®</sup> (S.I.A.<sup>®</sup>) s'est établi à 215 922 \$ en 2004, ce qui représente un accroissement de 9 % sur un an. Cette hausse dépasse largement le taux général de l'inflation à Hamilton. Étant donné que l'offre est insuffisante sur le marché de la revente, que la demande prend de l'ampleur - elle est soutenue par des ménages en provenance de la région du grand Toronto - et que le marché du travail est robuste, le prix S.I.A.<sup>®</sup> moyen a battu un record historique à Hamilton en 2004.

Au quatrième trimestre, le prix S.I.A.<sup>®</sup> moyen a dépassé la moyenne annuelle et s'est chiffré à 219 022 \$, ce qui est de 9 % supérieur au prix S.I.A.<sup>®</sup> moyen affiché au même trimestre en 2003.

#### **RAPPORT SUR LE MARCHÉ LOCATIF DE HAMILTON - 2004**

Pour réussir sur le marché d'aujourd'hui, vous avez besoin des MEILLEURS RENSEIGNEMENTS POSSIBLES. La SCHL est la source à consulter pour obtenir des analyses approfondies et des données complètes sur le marché de l'habitation dans votre collectivité.

Le Rapport sur le marché locatif est maintenant disponible pour neuf RMR ontariennes au prix de 40 \$ (TPS en sus).

Pour obtenir de plus amples renseignements ou commander vos exemplaires du Rapport sur le marché locatif, veuillez appeler au

I-800-493-0059.

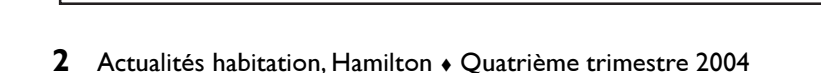

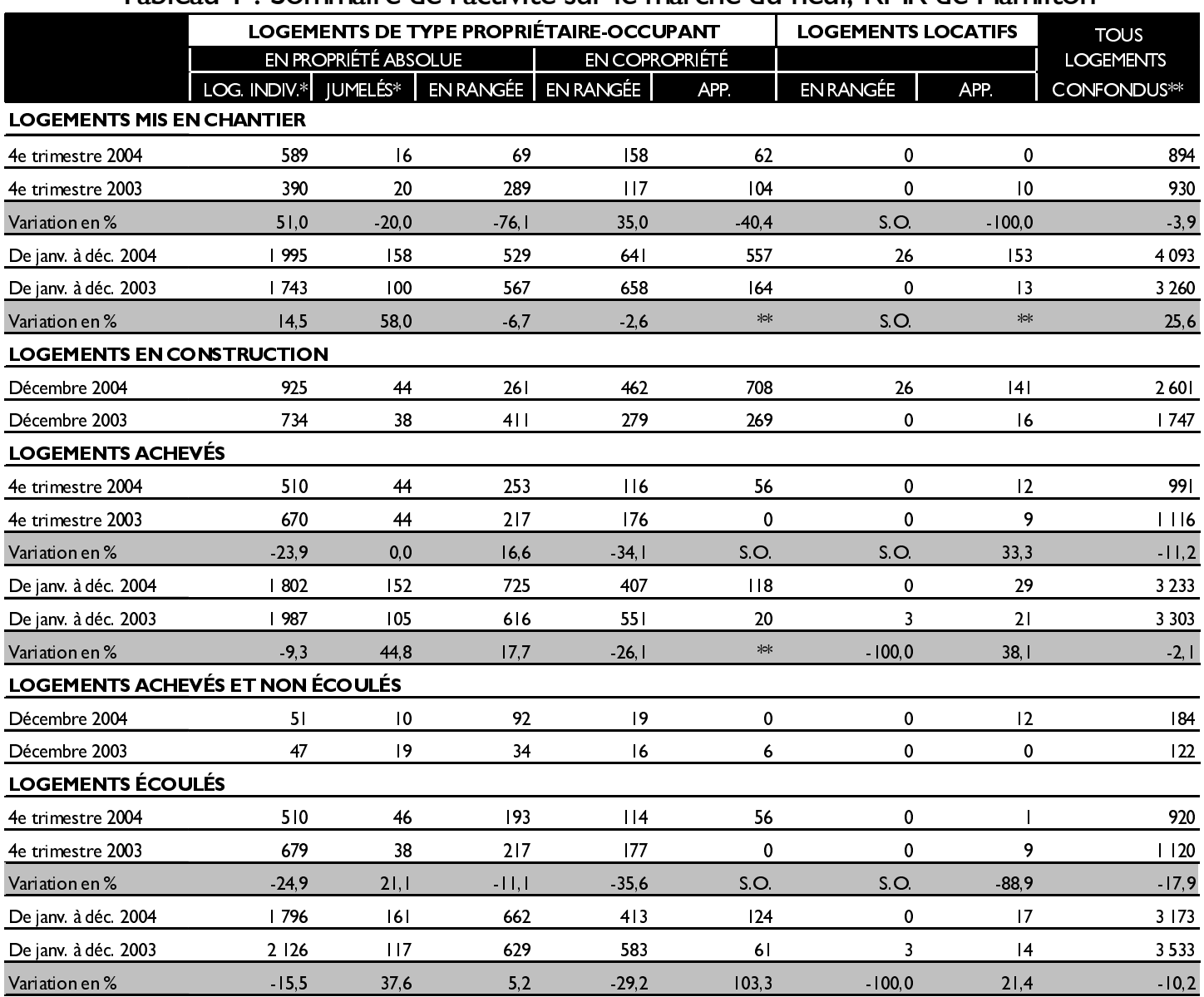

## Tableau I : Sommaire de l'activité sur le marché du neuf. RMR de Hamilton

Nota : La mention S.O. (sans objet) est utilisée lorsque les règles de suppression des données de la SCHL s'appliquent.

\* Tous modes d'occupation confondus

\*\* Variation d'une année sur l'autre supérieure à 200 %

Source: SCHL

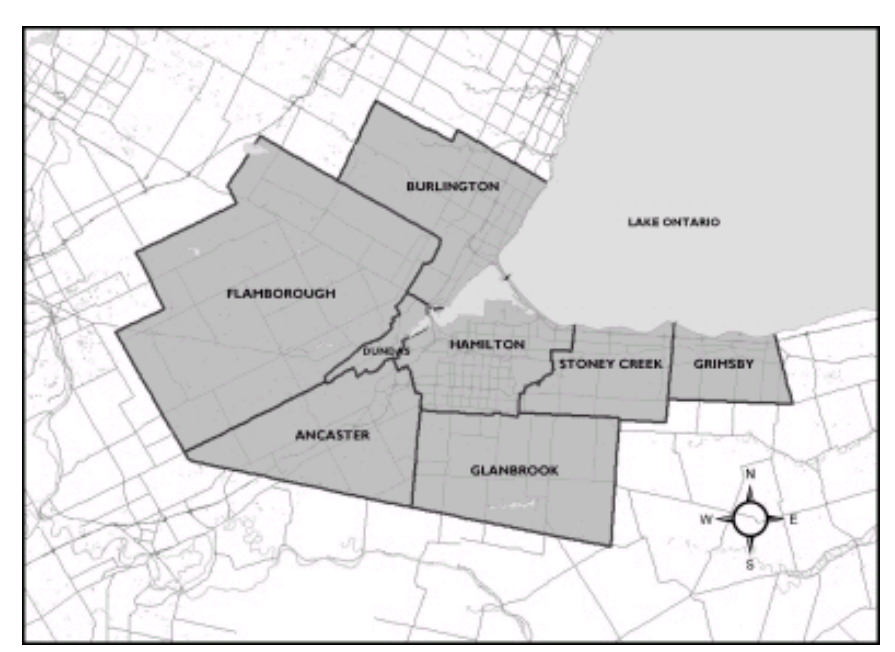

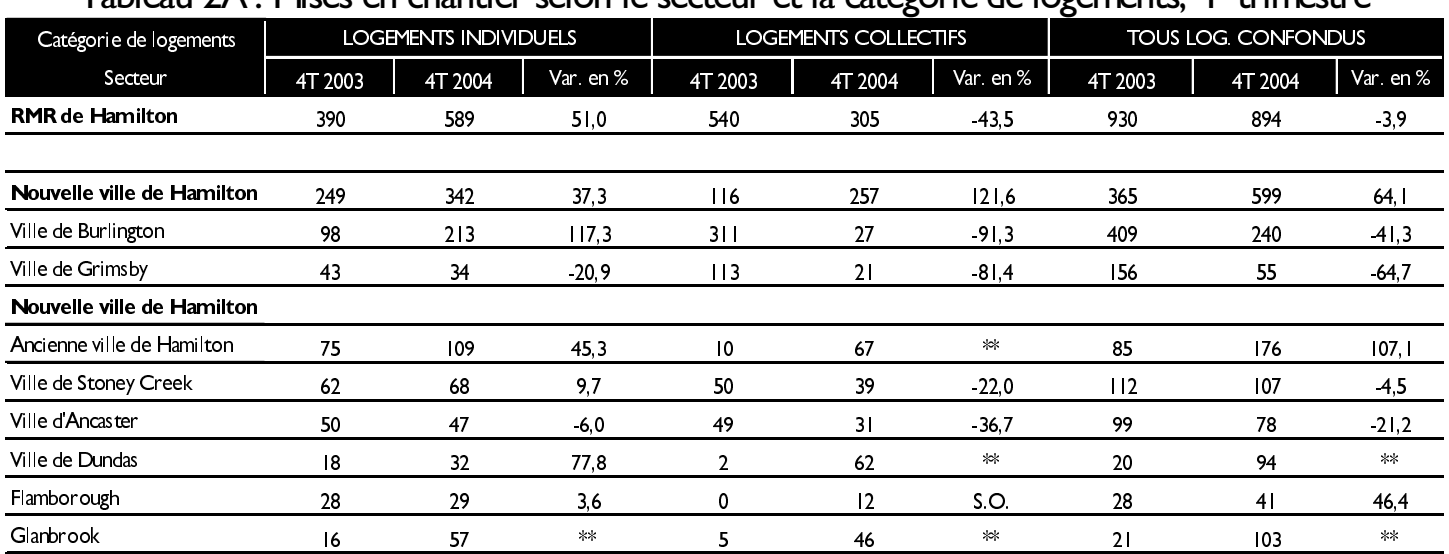

## Tableau 2A · Mises en chantier selon le secteur et la catégorie de logements  $4^\mathrm{e}$  trimestre

## Tableau 2B : Mises en chantier selon le secteur et la catégorie de logements, de janv. à déc.

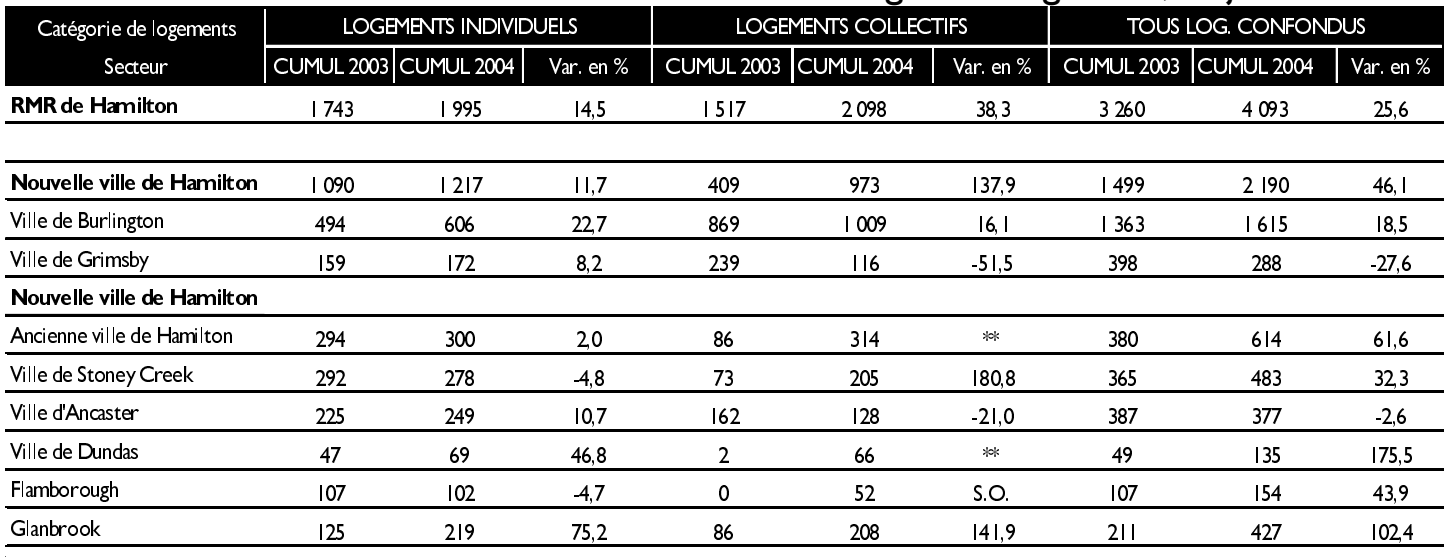

## Tableau 3 : Prix moyen des logements individuels achevés et écoulés

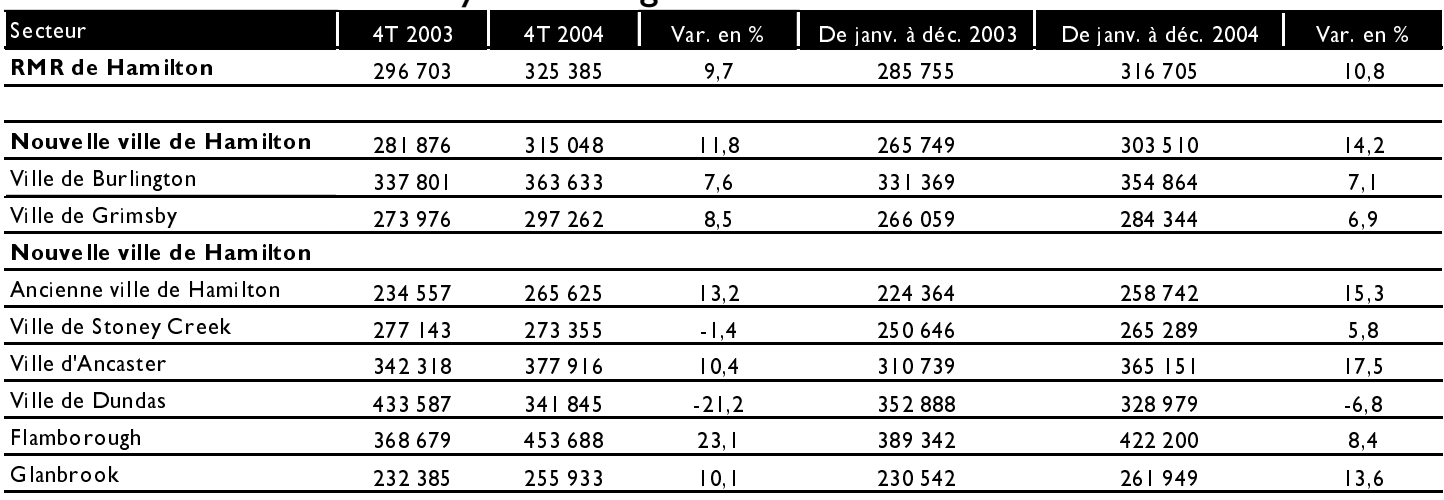

\*\* Variation d'une année sur l'autre supérieure à 200 %

Source: SCHL

Nota : La mention S.O. (sans objet) est utilisée lorsque les règles de suppression des données de la SCHL s'appliquent.

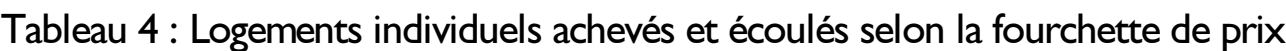

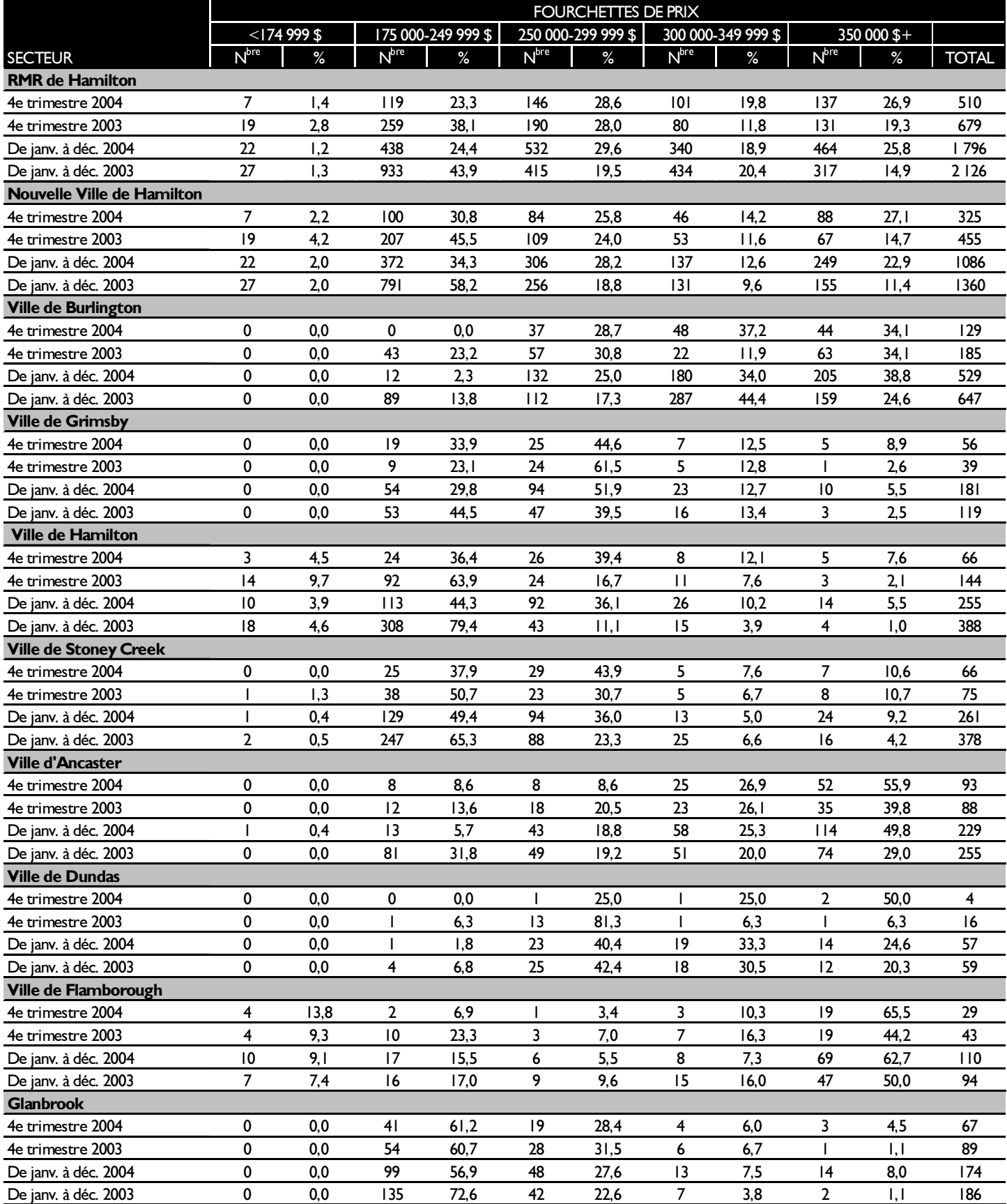

Source : SCHL

 $\bar{z}$ 

Nota : La mention S.O. (sans objet) est utilisée lorsque les règles de suppression des données de la SCHL s'appliquent.

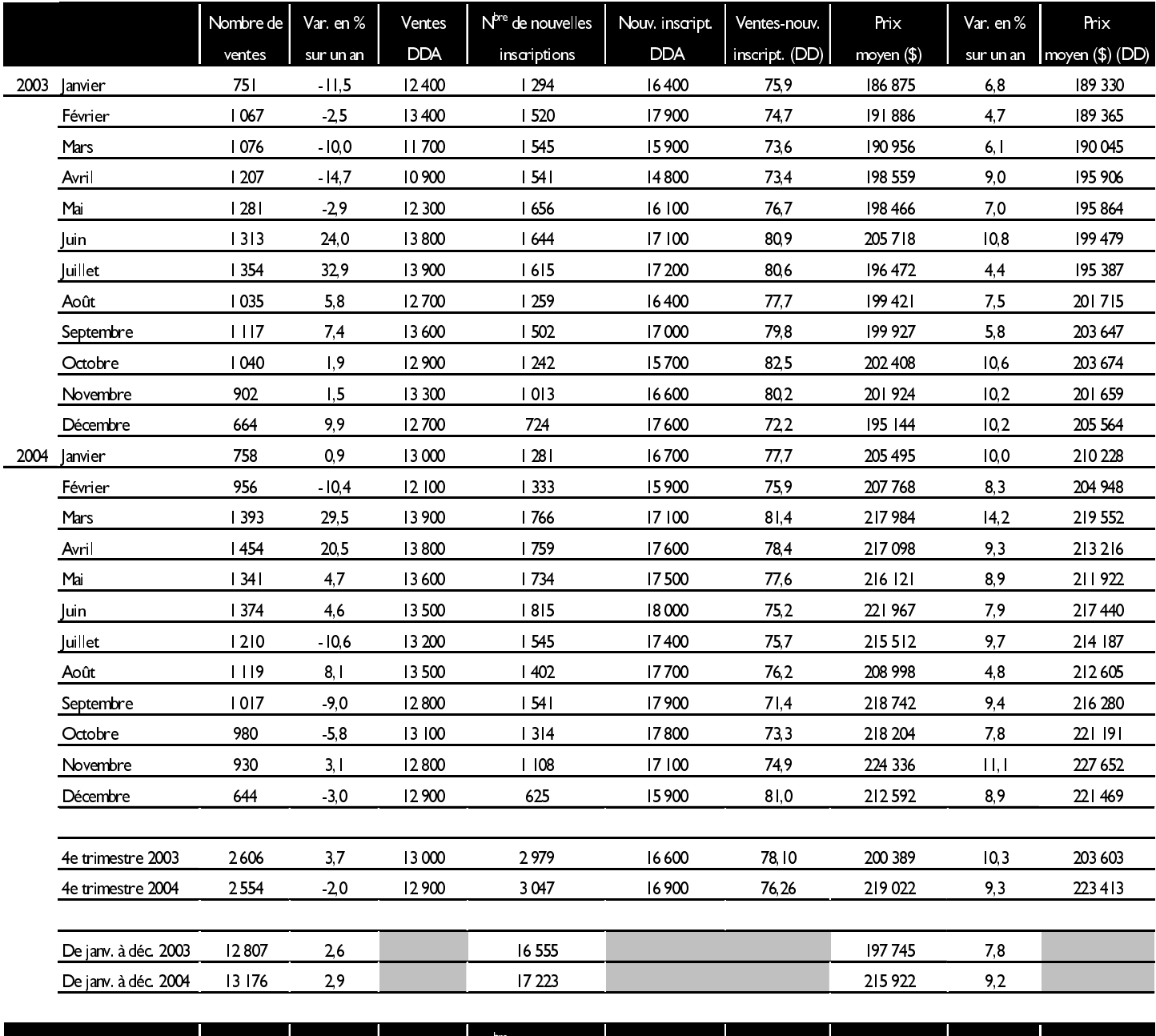

## Tableau 5 : Activité sur le marché de la revente, territoire de la chambre immobilière de Hamilton

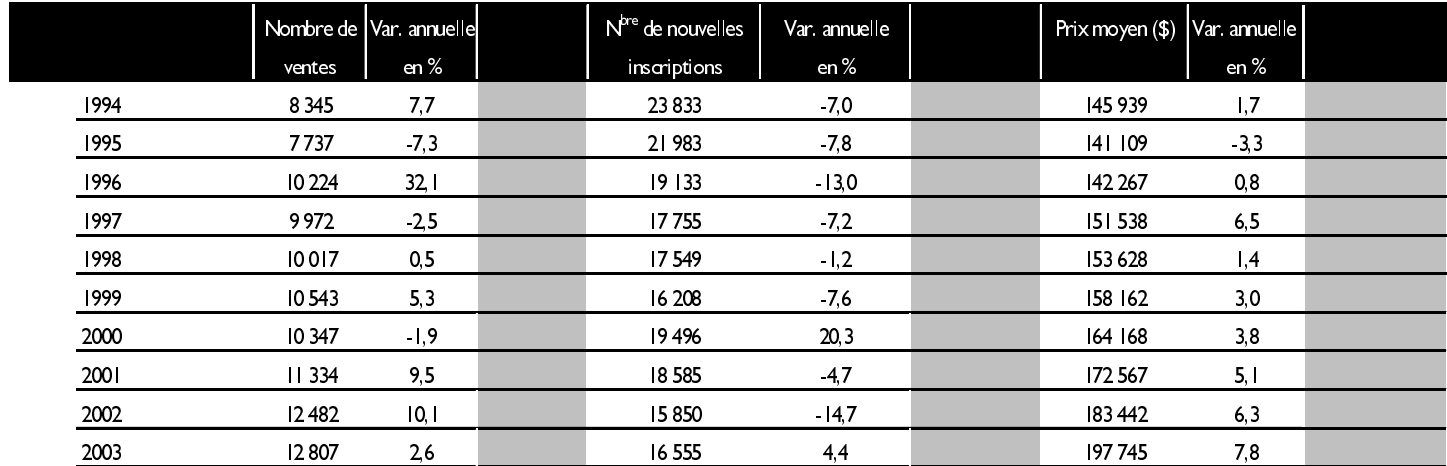

Source : Association canadienne de l'immeuble

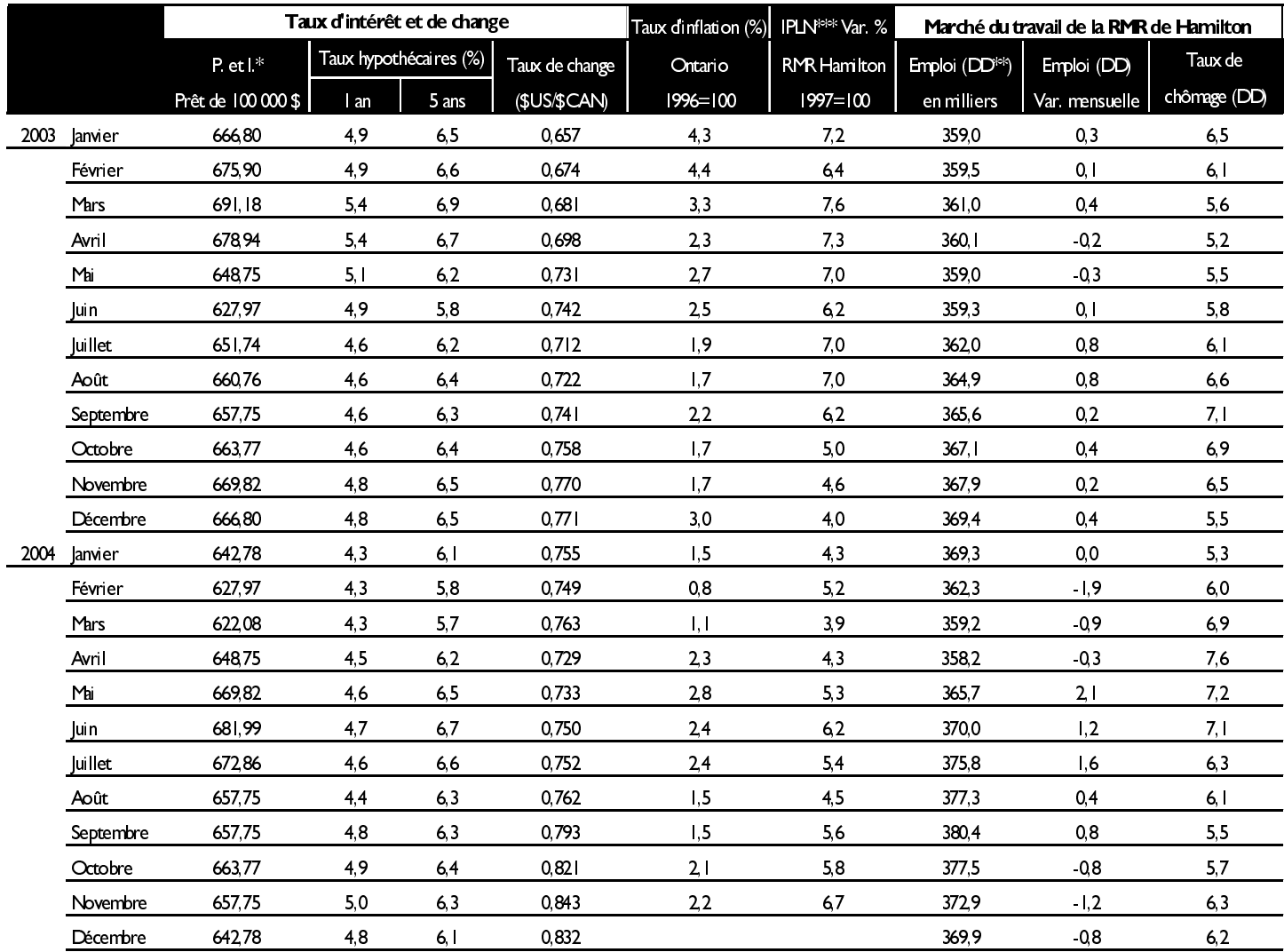

## Tableau 6 : Indicateurs économiques

\* Principal et intérêt, taux hypothécaire à 5 ans, amortissement sur 25 ans

\*\* Données désaisonnalisées

\*\*\* Indice des prix des logements neufs

Sources : SCHL et Statistique Canada (Enquête sur la population active)

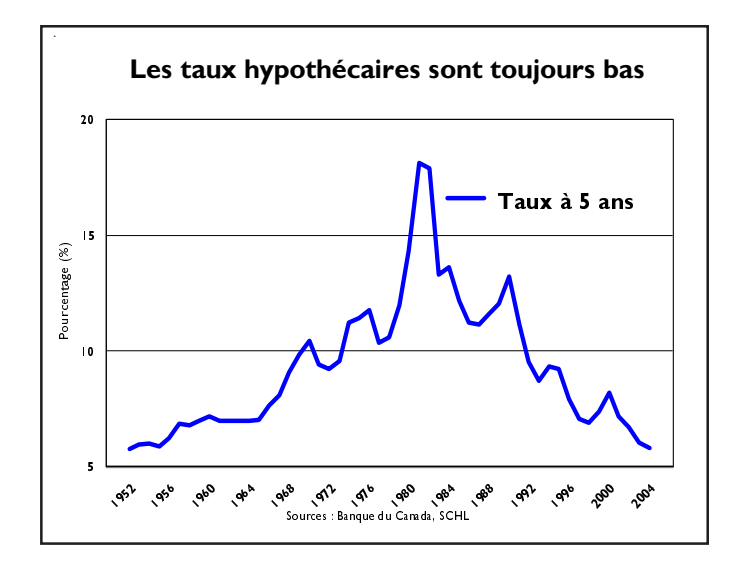

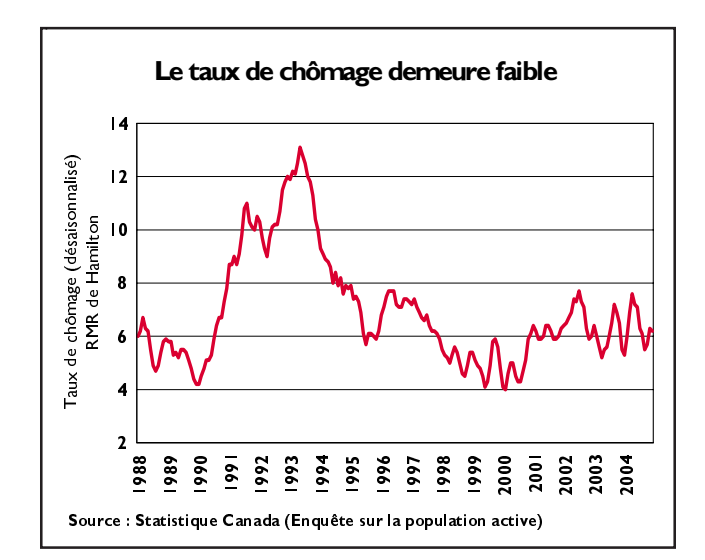

#### **Définitions**

**I. Logement mis en chantier :** Logement dont la semelle de béton a été mise en place. Dans le cas des collectifs (jumelés, maisons en rangée et appartements), on compte une mise en chantier pour chaque logement d'un immeuble dont la semelle de béton a été coulée.

2. Logement en construction : Logement mis en chantier, mais pas encore achevé.

 $\bf{3.}$  Logement  $\bf{achev\'e}$  :  $\bf{D}$ ans le cas des m $\bf{a}$ isons individuelles ou jumelées, on considère qu'un logement est achevé à partir du moment où les travaux projetés sont terminés. On peut considérer qu'une habitation est achevée lorsque 90 % des travaux projetés sont achevés et que les travaux restants sont surtout de nature **e**sthétique. Dans le cas des **maisons en rangée** et des **appartements**, on considère qu'il y a achèvement lorsque au moins 90 % des logements composant la rangée de maisons ou l'immeuble d'appartements sont achevés et prêts à être occupés.

**4. Logement achevé et non écoulé :** Logement achevé qui n'a pas encore été vendu ou loué (à l'exclusion des logements-témoins qui ne sont pas à vendre).

**5. Logement écoulé :** Logement achevé qui a été vendu ou loué (à l'exclusion des logements-témoins).

**6. Données désaisonnalisées (DD)** : Chiffres mensuels (ou trimestriels) réels corrigés des variations saisonnières.

**7. Données désaisonnalisées annualisées (DDA)** : Chiffres mensuels (ou trimestriels) corrigés des variations saisonnières et multipliés par douze (ou par quatre dans le cas des données trimestrielles) afin de refléter le rythme d'activité sur un an.

**8.** Les définitions de RMR, d'IPLN, d'IPC et de taux d'inflation sont diffusées sur le site Web de Statistique Canada à http://www.statcan.ca

#### Votre guide pour la location d'un logement -

Le nouveau guide en ligne de la SCHL conçu à l'intention des locataires, des propriétaires- $\bm{b}$ ailleurs et des gestionnaires immobiliers

La SCHL innove en lançant sa publication *Votre guide pour la location d'un logement*. Élaboré par l'équipe de la Recherche et de la diffusion de l'information, ce guide détaillé sur la location est offert gratuitement en ligne depuis le printemps dernier. Il aidera environ quatre millions de ménages canadiens locataires, de même que les propriétaires-bailleurs et les gestionnaires d'immeubles, à trouver des renseignements rédigés dans un langage clair et simple sur les droits des locataires et des propriétaires et sur les pratiques locatives à l'échelon du pays.

*Votre guide pour la location d'un logement* est disponible sur le site Web de la SCHL à l'adresse www.schl.ca. Sur le menu à gauche, veuillez choisir l'option « Achat ou location d'un logement », puis cliquer sur « Location d'un logement ».

#### Rapport sur les maisons de retraite de l'Ontario 2004

.<br>Vous désirez en savoir davantage sur le dynamique marché des maisons de retraite privées de l'Ontario? *Le Rapport sur les maisons de retraite* de 2004 couvre en détail l'ensemble de l'Ontario. On y présente les résultats selon le marché, notamment les taux d'inoccupation et les tarifs quotidiens par catégorie de lits, les taux d'attraction, les nouvelles maisons de retraite, le taux d'inoccupation des chambres privées selon la fourchette de prix et la répartition selon les tarifs. Commandez dès aujourd'hui votre exemplaire du rapport, au **1 800 493-0059.** 

*Actualités habitation* est publié quatre fois l'an pour le marché de l'agglomération de Hamilton. L'abonnement annuel à *Actualités habitation* pour Hamilton coûte 55 \$ (TPS en sus). Pour passer une commande, veuillez communiquer avec le service à la clientèle du Centre d'affaires de l'Ontario, au 1 800 493-0059.

©2004, Société canadienne d'hypothèques et de logement. Tous droits réservés. La reproduction, le stockage dans un système de recherche documentaire ou la transmission d'un extrait quelconque de cette publication, par quelque procédé que ce soit, tant électronique que mécanique, par photocopie,

enregistrement ou autre moyen sont interdits sans l'autorisation préalable écrite de la Société canadienne d'hypothèques et de logement. Sans que ne soit limitée la généralité de ce qui précède, il est de plus interdit de traduire un extrait de cette publication dans toute autre langue sans l'autorisation préalable écrite de la Société

canadienne d'hypothèques et de logement. Les renseignements, analyses et opinions contenus dans cette publication sont fondés sur des sources jugées fiables, mais leur exactitude ne peut être garantie, et ni la Société canadienne d'hypothèques et de logement ni ses employés n'en assument la responsabilité.